# Automated Reasoning 2018

### Lecture 20: Maxsat - an application of SAT oracle

Instructor: [Ashutosh Gupta](http://www.cse.iitb.ac.in/~akg/)

IITB, India

Compile date: 2018-10-16

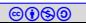

- Oracle is in computer science is an algorithm that can solve a hard problem.
- Often complexity or security arguments depend on the availability or absence of such oracles.
- SAT solver is the quintessential oracle used for many harder problems,  $e.g.,$ maxsat.

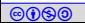

# <span id="page-2-0"></span>Topic 20.1

[Maxsat](#page-2-0)

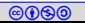

### Maxsat

#### Input:

- $\blacktriangleright$  A CNF fromula F
- A weight function  $w : F \to \mathbb{N}$ 
	- $\triangleright$  maps each clause in F to a number

#### Output:

Find a model  $m$  such that the following sum is maximum.

$$
\sum_{C\in F} w(C)m(C)
$$

**Commentary:**  $m(C)$  is 1 if  $m \models C$ , otherwise 0.

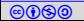

### Partial maxsat

#### Input:

Output:

- A CNF fromula Hard ∧ Soft
- A weight function  $w : Soft \rightarrow \mathbb{N}$

#### There may be no solutions.

Find a model m such that  $m \models Hard$  and the following sum is maximum.

$$
\sum_{C\in Soft} w(C)m(C)
$$

Many interesting optimization problems can be encoded into maxsat problem.

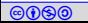

### Example: shortest path on a graph

### Example 20.1

Consider an undirected graph  $(V, E)$ . Find shortest path between two nodes  $s, g \in V$ 

- $\triangleright$  We choose a Boolean variable  $p_v$  for each vertex v, indicating if v is visited.
- $\blacktriangleright$  Hard constraints

 $\triangleright$   $p_s \wedge p_\sigma$  (source and goal must be visited)  $\blacktriangleright p_s \Rightarrow \sum_{\nu}^{\nu}$ (source have exactly one successor)  $\rho_v \Rightarrow \sum p_v$  $v \in V - \{s,g\}$   $v' \in E(v)$ (one neighbour to enter and the other to leave)  $\blacktriangleright p_g \Rightarrow \sum_{v}$ (goal has exactly one predecessor)

Soft constraints  $\bigwedge_{v \in V} \neg p_v$ 

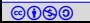

# <span id="page-6-0"></span>Topic 20.2

### [Methods for maxsat](#page-6-0)

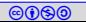

## Methods for maxsat

There has been many proposed methods.

- $\blacktriangleright$  Branch-and-bound
- Integer arithmetic solver based  $(IP)$

#### $\triangleright$  SAT solvers based algorithms

 $\blacktriangleright$  Implicit hitting set algorithms (IP/Hybrid)

We will focus on only one class of them.

For further details: <https://www.cs.helsinki.fi/group/coreo/aaai16-tutorial/aaai16-maxsat-tutorial.pdf>

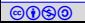

## Unweighted Partial maxsat

In this lecture, we will only discuss the unweighted maxsat problem

Input:

■ A CNF fromula Hard ∧ Soft

Output:

Find a model m such that  $m \models Hard$  and the following sum is maximum.

 $\sum m(C)$ C∈Soft

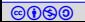

## How a SAT solver methods works?

By setup initially,  $\not\models$  Soft  $\wedge$  Hard. Iteratively, relax Soft constraints until  $\models$  Soft  $\wedge$  Hard.

- 1. If  $\not\models$  Hard, return no maxsat solution
- 2. If  $m \models Soft \land Hard$ , return found optimal m
- 3. Relax Soft so that more clauses allowed to be false in the original Soft
- 4. go to 2.
- We will cover a few instances of the above design
	- $\blacktriangleright$  Iterative linear search
	- $\blacktriangleright$  Core based search

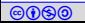

### Blocking variables to allow false soft clauses

maxsat methods often use blocking variables to relax (block) soft clauses.

In a soft clause  $x_1 \vee ... \vee x_k$  we insert a new variable b

 $b \vee x_1 \vee ... \vee x_k$ 

 $b$  is fresh with respect to the formula.

- If  $b = 0$  the soft clause has to be satisfied.
- If  $b = 1$  the extended clause is already satisfied and the soft clause is blocked, i.e., no requirement to satisfy the soft clause.

#### Example 20.2

Recall the shortest path soft clauses  $\bigwedge_{v\in V}\neg p_v$ 

Consider a clause  $\neg p_x$  for some node  $x \in V$ .

Automated Reasoning 2018 **Instructor: [Ashutosh Gupta](http://www.cse.iitb.ac.in/~akg/)** IITB, India 11 Corresponding clause with blocking variable ( $\neg p_x \lor b_x$ )

### Iterative linear search

- 1. Insert a blocking variable  $b<sub>c</sub>$  in every  $c \in Soft$ .
- 2.  $k := 0$
- 3. If  $\models$   $H$ ard  $\wedge$  Soft  $\wedge$  CNF( $\sum b_c \leq k)$ , return  $k$
- 4.  $k := k + 1$ .
- 5. goto 3.

at most  $k$  soft clauses can be blocked

#### Exercise 20.1

Can we improve on the search of  $k$ ?

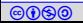

### Iterative linear search in the other direction

#### $SAT \rightarrow UNSAT$

- 1. Insert a blocking variable  $b_c$  in every  $c \in Soft$ .
- 2. Get m such that  $m \models$  Hard
- 3.  $k := #$  (of voilated clauses in Soft by m)-1
- 4. If there is a better  $m \models$  Hard ∧ Soft ∧ CNF( $\sum b_c \leq k$ ), goto 3

5. return k.

after every iteration  $m$  violates fewer clauses in Soft

#### Exercise 20.2

Can we improve on the search of k like the previous algorithm?

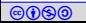

## Core based maxsat solving

In the last algorithm, we could guide our search using the model.

In case of unsatisfiability there is no guidance.

Definition 20.1 An unsat core of an maxsat problem Hard  $\land$  Soft is a subset  $F \subseteq$  Soft such that Hard ∧ F is unsatisfiable. We usually expect  $F$  to be significantly smaller than Soft.

Modern solvers can return an unsat cores in the case of unsatisfiability.

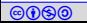

# Iterative linear search with unsat core

- 1.  $k := 0, BV = \{\}$
- $2.$  If  $\models$   $H$ ard  $\wedge$   $Soft \wedge CNF(\sum_{b_c \in BV} b_c \leq k),$  return  $k$
- 3. Otherwise, get unsat core  $K$  of  $Hard \wedge Soft \wedge CNF(\sum_{b_c \in BV} b_c \leq k)$
- 4. For each  $c \in K$  that has no blocking variable.

4.1 Insert a blocking variable  $b_c$  in c and  $BV = BV \cup \{b_c\}$ .

- 5.  $k := k + 1$ .
- 6. goto 2.

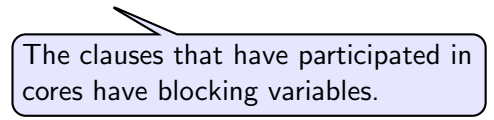

Now cardinality constraints are over far fewer variables.

Therefore, tighter relaxation and less waste full search in satisfiability checks.

### Exercise 20.3

- a. Show that this algorithm obtains the maximum?
- b. How can we incrementally construct cardinality constraints?

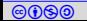

# Example: core restricted cardinality constraints Example 20.3

Recall the shortest path soft clauses  $\bigwedge_{\nu \in V}\neg \rho_\nu$ 

Let us suppose we got two unsat cores  $\{\neg p_x, \neg p_y\}$  and  $\{\neg p_u, \neg p_v, \neg p_w\}$  in first two iterations.

In previous algorithm, we will insert blocking bits  $b_x, b_y, p_u, p_v, p_w$  as follows

- $\blacktriangleright \neg p_x \vee b_x$
- $\blacktriangleright \neg p_v \lor b_v$
- $\blacktriangleright \neg p_u \vee b_u$
- $\blacktriangleright \neg p_v \lor b_v$
- $\blacktriangleright \neg p_w \lor b_w$

We will add cardinality constraint  $b_x + b_y + b_u + b_y + b_w \leq 2$ .

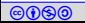

# We are still relaxing too much?

We are adding

$$
b_x + b_y + b_u + b_v + b_w \le 2
$$

We are asking the solver to block at most any two of the five soft constraints.

It may end up blocking  $\neg p_x$  and  $\neg p_y$ .

We already know that there is no solution for this blocking combination, since nothing is blocked from the other unsat core.

We can be more precise and add  $b_x + b_y \leq 1 \wedge b_u + b_v + b_w \leq 1$ 

Exactly one soft clause is to be blocked from each core.

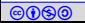

# Overlapping cores

If cores overlap we can not add separate learned inequalities?

#### Example 20.4

Let us suppose we got two unsat cores  $\{\neg p_x, \neg p_y\}$  and  $\{\neg p_x, \neg p_y, \neg p_w\}$  in first two iterations.

We cannot add two constraints  $b_x + b_y \leq 1 \wedge b_x + b_y + b_w \leq 1$ .

Since  $b_x = 1$  and  $b_y = 1$  removes both cores and is not satisfied by the above constraints.

If overlap we have to create inequalities that is combined.

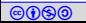

### Two solutions

- $\blacktriangleright$  Fresh blocking variable for each core (Fu-malik)
- $\blacktriangleright$  Maintain disjoint sets of clauses of overlapping cores

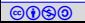

# Fu-Malik: fresh blocking variable for each core

1.  $k := 0$ .

- 2. If  $\models$  Hard  $\wedge$  Soft, return k
- 3. Otherwise, get unsat core K of Hard  $\wedge$  Soft
- 4.  $BV = \{\}$
- 5. For each  $c \in K$ .

5.1 Insert a fresh blocking variable  $b_c$  in c and  $BV = BV \cup \{b_c\}$ .

- $6.$  Hard  $:=$  Hard  $\wedge$  CNF $(\sum_{b_c \in BV} b_c \leq 1)$
- 7.  $k := k + 1$ .

8. goto 2.

A clause may get multiple blocking variable.

Since we compare with 1 only, simpler constraints!!

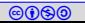

# Overlapping cores

#### Example 20.5

Let us again consider two unsat cores  $\{\neg p_x, \neg p_y\}$  and  $\{\neg p_x, \neg p_v, \neg p_w\}$  in first two iterations.

A blocking bit for each clause in each core.

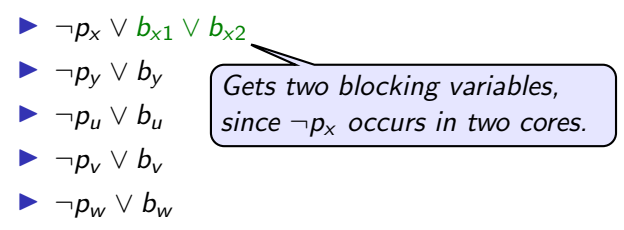

Adds too many new variables with symmetric rolls. Burden on future iterations.

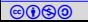

## Maintain disjoint core covers

We can keep that records of cores that do not overlap.

#### Definition 20.2

A cover is a set of overlapping cores and two covers do not have cores that overlap with each other.

We maintain a set Covers of covers.

► Let 
$$
F[Covers] := \bigwedge_{Cover \in Covers} CNF(\sum_{b_c \in K \in Cover} b_c \leq |Cover|).
$$
  
\nNumber of cores in the cover

Let Covers' := mergeCover(Covers, K) insert core K in Covers as follows

1. 
$$
Covers' = \{\}, \text{ NewCover} = \{K\}
$$

- 2. For each Cover  $\in$  Covers
	- **If**  $\exists K' \in Cover$ .  $K' \cap K \neq \emptyset$ , NewCover := NewCover ∪ Cover
	- Dependence Orders' := Covers' ∪ {Cover}

**6060** Automated Reasoning 2018 **Instructor: [Ashutosh Gupta](http://www.cse.iitb.ac.in/~akg/)** IITB, India 22 3. return Covers' ∪ {NewCover}

# Example: cover

#### Example 20.6

Consider unsat cores after five iterations.

$$
\begin{array}{c}\n\blacktriangleright \{\neg p_x, \neg p_y\} \\
\blacktriangleright \{\neg p_x, \neg p_z\} \\
\blacktriangleright \{\neg p_u, \neg p_v\} \\
\blacktriangleright \{\neg p_a, \neg p_w\} \\
\blacktriangleright \{\neg p_a, \neg p_v, \neg p_c\}\n\end{array}
$$

$$
Covers := \{ \begin{array}{c} \{ \begin{array}{c} \{ \neg p_x, \neg p_y \}, \quad \{ \neg p_x, \neg p_z \} \quad \}, \\ \{ \begin{array}{c} \{ \neg p_u, \neg p_v \}, \quad \{ \neg p_a, \neg p_w \}, \quad \{ \neg p_a, \neg p_v, \neg p_c \} \quad \} \end{array} \end{array} \end{array} \}
$$

 $F[Corers] := b_x + b_y + b_z \le 2 \wedge b_u + b_v + b_w + b_a + b_c \le 3$ 

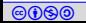

### Maxsat via core covers

- 1.  $k := 0$ , Covers = {}
- 2. If  $\models$  Hard ∧ Soft ∧ ∧F[Covers], return k
- 3. Otherwise, get unsat core K of Hard ∧ Soft ∧ F[Covers]
- 4. Covers := mergeCovers(Covers,  $K$ ).
- 5.  $k := k + 1$ .
- 

6. goto 2.  $\left\{\n \begin{array}{c}\n \text{Covers is an equivalence} \\
 \text{Covers is an equivalence}\n \end{array}\n\right\}$ class over clauses

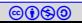

### LP methods

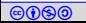

# End of Lecture 20

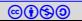